EdiTC EDUCATION & INFORMATION

# Microsoft Excel Basic Level For Technical, Scientific &

Supervisory Personnel

Microsoft Excel is an essential application in today's work environment. Microsoft Excel is a tool for the creation of spreadsheets and graphs, for performing calculations, data analysis and much more. . Microsoft Excel is useful for the company's financial administration and monitoring and can also be useful in sales, expense monitoring , creation of lists, converting data into visuals (graphs) etc. This course is the first of a series of two courses and covers the basic features of the application.

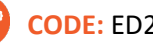

### CODE: ED23A29

DURATION: 12 hours

START DATE: 29/06/2023

### AUDIENCE PROFILE:

This course is for beginners wishing to gain the basic knowledge in Excel

PREREQUISITES FOR PARTICIPATION: Good Knowledge of Windows

### TRAINING LANGUAGE: Greek

### TRAINING MATERIALS:

Step by Step training materials in the Greek/English Language

### METHODOLOGY:

The course is 100% practical. The topics are delivered with short presentations by the instructor followed by a step-by-step demonstration by the instructor and repetition by the students, examples and discussions on how a feature may be used with real life examples and practice through written exercises.

### COURSE OBJECTIVES:

Upon completion the participants will be able to:

- Create tables
- · Format tables
- Insert and format columns and rows
- Create simple formulae and functions
- · Insert Graphics and Graphs
- · Print

### **CERTIFICATION**

!

This course prepares for the respective MOS and ECDL Exam

## **Contact us** 77 77 72 52

## Delivering training since 1996

F a x : + 2 2 4 6 6 6 3 5 , e m a i l : e n q u i r i e s @ e d i t c . c o m Visit our web site at www.editc.eu

EdiTC EDUCATION & INFORMATION

# Microsoft Excel Basic Level For Technical, Scientific &

Supervisory Personnel

Microsoft Excel is an essential application in today's work environment. Microsoft Excel is a tool for the creation of spreadsheets and graphs, for performing calculations, data analysis and much more. . Microsoft Excel is useful for the company's financial administration and monitoring and can also be useful in sales, expense monitoring , creation of lists, converting data into visuals (graphs) etc. This course is the first of a series of two courses and covers the basic features of the application.

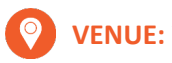

## VENUE: Webinar

## DATES & TIMES:

Πέμτπη 29/06/2023, 08:15 - 14:30 Πέμτπη 06/07/2023, 08:15 - 16:00

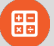

### PARICIPATION COST:

The cost incudes the course notes and certificate. In the event of classroom led training, coffee, snacks and lunch (only for full day courses) are offered complimentary.

### **Participation Cost**

- · Total Cost: €300
- HRDA Subsidy: €144
- Net Cost: €156

### For Unemployed

· Please contact us

## Contact us 77 77 72 52

## Delivering training since 1996

F a x : + 2 2 4 6 6 6 3 5 , e m a i l : e n q u i r i e s @ e d i t c . c o m Visit our web site at www.editc.eu

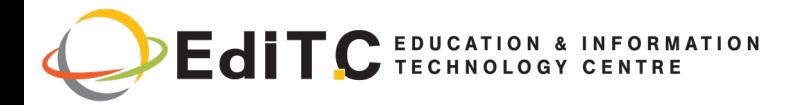

# Microsoft Excel - Basic Level

## **COURSE TOPICS**

### **Unit1: Introduction**

- How Excel can help you in every day work
- Understanding the screen  $\bullet$
- Organizing the Ribbon
- Understanding the Tabs Kal Groups, Dialog Launcher Buttons

### **Unit2: Working with Files**

- **Workbooks and Sheets**
- Creating a new Workbooks
- Creating a folders  $\bullet$
- Saving a Files
- Opening and Closing a Files

### **Unit3: Working with Sheets**

- **Inserting and Deleting Sheets**
- **Naming Sheets**
- Moving and Copying Sheets

### **Unit4: The Fill Handle**

- Working with the Fill Handle
- Exercises

### **Unit5: Creating a table**

- Data Entry-The various data types
- **Using AutoSum**
- Copying a Formula
- **Exercise**

### **Unit6: Columns and Rows**

- Inserting and Deleting rows and columns
- Formatting rows and columns
- Hiding/Unhiding rows and columns  $\bullet$

### **Unit7: Creating Simple Formulae**

- Creating a Formula
- Correcting a Formula

## **Contact us** 77 77 72 52

- Absolute and Relative References
- Exercise

### **Unit8: Functions**

- Using the Function Today
- Using the Insert Function
- The Functions Average, Count, CountA, Min and Max
- Exercise

### **Unit9: Formatting**

- **Automatic Formatting**
- **Copying Formatting**
- **Formatting Fonts**
- **Formatting Numbers**
- Changing the Alignment
- **Borders and Shading**
- **Removing Formatting**
- Exercise

### **Unit10: Inserting Graphics**

- Pictures
- Shape
- **Using SmartArt**
- Inserting and Formatting Graphs

### **Unit11: Printing**

- **Headers and Footers**
- **Repeat Titles**
- The
- Setting Paper Orientation and Margins
- Printing

## **Delivering training since 1996**